# Introduction to Information Retrieval

Introducing Information Retrieval and Web Search

# Information Retrieval

duction to Information Retr

- Information Retrieval (IR) is finding material (usually documents) of an unstructured nature (usually text) that satisfies an information need from within large collections (usually stored on computers).
  - These days we frequently think first of web search, but there are many other cases:
    - E-mail search
    - Searching your laptop
    - Corporate knowledge bases
    - Legal information retrieval

# Introduction to Information Retrieval

# Unstructured (text) vs. structured (database) data in the mid-nineties

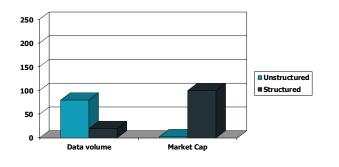

# Introduction to Information Retrieval Unstructured (text) vs. structured (database) data today

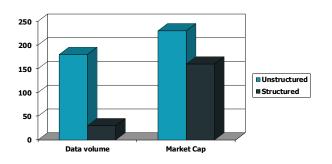

#### Introduction to Information Retrieval

# Basic assumptions of Information Retrieval

- Collection: A set of documents
  - Assume it is a static collection for the moment
- Goal: Retrieve documents with information that is relevant to the user's information need and helps the user complete a task

#### Introduction to Information Retrieva

# The classic search model

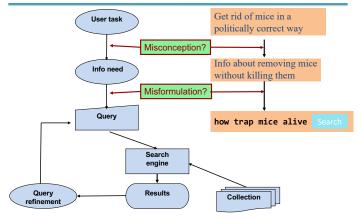

#### Sec. 1.1

# How good are the retrieved docs?

- Precision : Fraction of retrieved docs that are relevant to the user's information need
- Recall : Fraction of relevant docs in collection that are retrieved
  - More precise definitions and measurements to follow later

# Introduction to Information Retrieval

Term-document incidence matrices

#### ntroduction to Information <u>Retrieval</u>

#### Sec. 1.1

# Unstructured data in 1620

- Which plays of Shakespeare contain the words Brutus AND Caesar but NOT Calpurnia?
- One could grep all of Shakespeare's plays for Brutus and Caesar, then strip out lines containing Calpurnia?
- Why is that not the answer?
  - Slow (for large corpora)
  - <u>NOT</u> Calpurnia is non-trivial
  - Other operations (e.g., find the word *Romans* near countrymen) not feasible
  - Ranked retrieval (best documents to return)
    - Later lectures

# Term-document incidence matrices

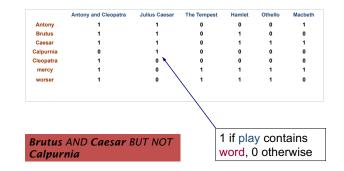

#### Introduction to Information Retrieval

#### Sec. 1.1

# Incidence vectors

- So we have a 0/1 vector for each term.
- To answer query: take the vectors for *Brutus, Caesar* and *Calpurnia* (complemented) → bitwise *AND*.
  - 110100 AND
  - 110111 AND
  - 101111 =
  - **100100**

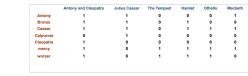

## Answers to query

Introduction to Information Retrieval

# Antony and Cleopatra, Act III, Scene ii

Agrippa [Aside to DOMITIUS ENOBARBUS]: Why, Enobarbus, When Antony found Julius **Caesar** dead, He cried almost to roaring; and he wept When at Philippi he found **Brutus** slain.

# Hamlet, Act III, Scene ii

Lord Polonius: I did enact Julius **Caesar** I was killed i' the Capitol; **Brutus** killed me.

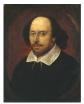

Why?

# **Bigger collections**

- Consider N = 1 million documents, each with about 1000 words.
- Avg 6 bytes/word including spaces/punctuation
   6GB of data in the documents.
- Say there are *M* = 500K *distinct* terms among these.

# Can't build the matrix

- 500K x 1M matrix has half-a-trillion 0's and 1's.
- But it has no more than one billion 1's.
  matrix is extremely sparse.

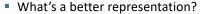

We only record the 1 positions.

# Introduction to Information Retrieval

The Inverted Index The key data structure underlying modern IR

## Inverted index

ntroduction to Information Retrieval

Introduction to Information Retriev

- For each term t, we must store a list of all documents that contain t.
  - Identify each doc by a docID, a document serial number
- Can we used fixed-size arrays for this?

| Brutus    | 1 | 2  | 4  | 11  | 31 | 45 | 173 | 174 |
|-----------|---|----|----|-----|----|----|-----|-----|
| Caesar    | 1 | 2  | 4  | 5   | 6  | 16 | 57  | 132 |
| Calpurnia | 2 | 31 | 54 | 101 |    |    |     |     |

What happens if the word *Caesar* is added to document 14?

#### Introduction to Information Retrieval

#### Sec. 1.2

# Inverted index

- We need variable-size postings lists
  - On disk, a continuous run of postings is normal and best
  - In memory, can use linked lists or variable length arrays
     Some tradeoffs in size/ease of insertion

|                  |            | 4                                    |
|------------------|------------|--------------------------------------|
| ſ                | Brutus     |                                      |
| Å                | Caesar     |                                      |
| $\left( \right)$ | Calpurnia  |                                      |
| $\left( \right)$ | ~          |                                      |
| $\backslash$     | Dictionary | Postings                             |
|                  |            | Sorted by docID (more later on why). |

# Inverted index construction

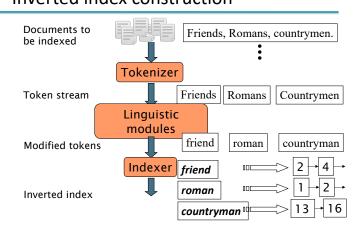

# Initial stages of text processing

- Tokenization
  - Cut character sequence into word tokens
    - Deal with "John's", a state-of-the-art solution
- Normalization
  - Map text and guery term to same form
    - You want U.S.A. and USA to match
- Stemming
  - We may wish different forms of a root to match authorize, authorization
- Stop words
  - We may omit very common words (or not)
    - the, a, to, of

# Indexer steps: Token sequence

Sequence of (Modified token, Document ID) pairs.

Doc 1 Doc 2 I did enact Julius So let it be with Caesar I was killed Caesar. The noble i' the Capitol; Brutus hath told you Brutus killed me.

| Term      | docID                                                                                            |
|-----------|--------------------------------------------------------------------------------------------------|
| 1         | 1                                                                                                |
| did       | 1                                                                                                |
| enact     | 1                                                                                                |
| julius    | 1                                                                                                |
| caesar    | 1                                                                                                |
| 1         | 1                                                                                                |
| was       | 1                                                                                                |
| killed    | 1                                                                                                |
| r         | 1                                                                                                |
| the       | 1                                                                                                |
| capitol   | 1                                                                                                |
| brutus    | 1                                                                                                |
| killed    | 1                                                                                                |
| me        | 1                                                                                                |
| SO        | 2                                                                                                |
| let       | 2                                                                                                |
| it        | 2                                                                                                |
| be        | 2                                                                                                |
| with      | 2                                                                                                |
| caesar    | 2                                                                                                |
| the       | 2                                                                                                |
| noble     | 2                                                                                                |
| brutus    | 2                                                                                                |
| hath      | 2                                                                                                |
| told      | 2                                                                                                |
| you       | 2                                                                                                |
| caesar    | 1<br>1<br>1<br>2<br>2<br>2<br>2<br>2<br>2<br>2<br>2<br>2<br>2<br>2<br>2<br>2<br>2<br>2<br>2<br>2 |
| was       | 2                                                                                                |
| ambitious | 2                                                                                                |
|           |                                                                                                  |

# Indexer steps: Sort

Sort by terms

troduction to Information Retriev

- At least conceptually
  - And then docID

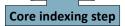

| Term      | docID                                                                                       | Term       | docli |
|-----------|---------------------------------------------------------------------------------------------|------------|-------|
| 1         | 1                                                                                           | ambitious  |       |
| did       | 1                                                                                           | be         |       |
| enact     | 1                                                                                           | brutus     |       |
| julius    | 1                                                                                           | brutus     |       |
| caesar    | 1                                                                                           | capitol    |       |
| 1         | 1                                                                                           | caesar     |       |
| was       | 1                                                                                           | caesar     |       |
| killed    | 1                                                                                           | caesar     |       |
| 7         | 1                                                                                           | did        |       |
| the       | 1                                                                                           | enact      |       |
| capitol   | 1                                                                                           | hath       |       |
| brutus    | 1                                                                                           | 1          |       |
| killed    | 1                                                                                           |            |       |
| me        | 1                                                                                           | <b>7</b> 1 |       |
| so        | 2                                                                                           | it         |       |
| let       | 2                                                                                           | julius     |       |
| it        | 2                                                                                           | killed     |       |
| be        | 2                                                                                           | killed     |       |
| with      | 2                                                                                           | let        |       |
| caesar    | 2                                                                                           | me         |       |
| the       | 2                                                                                           | noble      |       |
| noble     | 2                                                                                           | SO         |       |
| brutus    | 2                                                                                           | the        |       |
| hath      | 2                                                                                           | the        |       |
| told      | 2                                                                                           | told       |       |
| you       | 2<br>2<br>2<br>2<br>2<br>2<br>2<br>2<br>2<br>2<br>2<br>2<br>2<br>2<br>2<br>2<br>2<br>2<br>2 | you        |       |
| caesar    | 2                                                                                           | was        |       |
| was       | 2                                                                                           | was        |       |
| ambitious | 2                                                                                           | with       |       |
|           |                                                                                             |            |       |

# Indexer steps: Dictionary & Postings

Caesar was ambitious

 Multiple term entries in a single document are merged.

Introduction to Information Retrie

- Split into Dictionary and Postings
- Doc. frequency information is added.

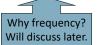

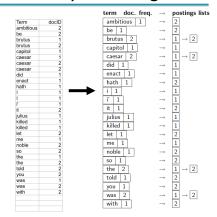

#### Introduction to Information Retrieval

# Where do we pay in storage?

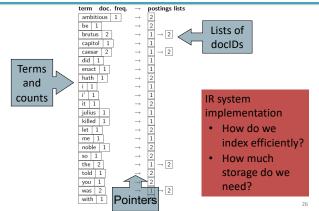

# Introduction to **Information Retrieval**

Sec. 1.3

Our focus

# The index we just built

- How do we process a query?
  - Later what kinds of queries can we process?

# Query processing: AND

Consider processing the query:

#### Brutus AND Caesar

- Locate *Brutus* in the Dictionary;
  - Retrieve its postings.
- Locate *Caesar* in the Dictionary;
   Retrieve its postings.
- "Merge" the two postings (intersect the document sets):

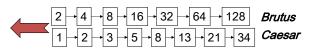

duction to Information Retrieval

Sec. 1.3

## The merge

 Walk through the two postings simultaneously, in time linear in the total number of postings entries

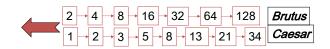

If the list lengths are x and y, the merge takes O(x+y) operations. Crucial: postings sorted by docID.

# Intersecting two postings lists (a "merge" algorithm)

INTERSECT( $p_1, p_2$ ) answer  $\leftarrow \langle \rangle$ 1 while  $p_1 \neq \text{NIL}$  and  $p_2 \neq \text{NIL}$ 2 3 do if  $doclD(p_1) = doclD(p_2)$ 4 then  $ADD(answer, doclD(p_1))$ 5  $p_1 \leftarrow next(p_1)$ 6  $p_2 \leftarrow next(p_2)$ 7 else if  $doclD(p_1) < doclD(p_2)$ 8 then  $p_1 \leftarrow next(p_1)$ 9 else  $p_2 \leftarrow next(p_2)$ 10 return answer

# Introduction to Information Retrieval

The Boolean Retrieval Model & Extended Boolean Models

# Boolean queries: Exact match

Introduction to Information Retrieval

- The Boolean retrieval model is being able to ask a query that is a Boolean expression:
  - Boolean Queries are queries using AND, OR and NOT to join query terms
    - Views each document as a <u>set</u> of words
    - Is precise: document matches condition or not.
  - Perhaps the simplest model to build an IR system on
- Primary commercial retrieval tool for 3 decades.
- Many search systems you still use are Boolean:
  - Email, library catalog, macOS Spotlight

## Example: WestLaw http://www.westlaw.com/

- Largest commercial (paying subscribers) legal search service (started 1975; ranking added 1992; new federated search added 2010)
- Tens of terabytes of data; ~700,000 users
- Majority of users still use boolean queries
- Example query:
  - What is the statute of limitations in cases involving the federal tort claims act?
  - LIMIT! /3 STATUTE ACTION /S FEDERAL /2 TORT /3 CLAIM
    - /3 = within 3 words, /S = in same sentence

## Example: WestLaw http://www.westlaw.com/

- Another example query:
  - Requirements for disabled people to be able to access a workplace
  - disabl! /p access! /s work-site work-place (employment /3 place
- Note that SPACE is disjunction, not conjunction!
- Long, precise queries; proximity operators; incrementally developed; not like web search
- Many professional searchers still like Boolean search
   You know exactly what you are getting
- But that doesn't mean it actually works better....

#### Introduction to Information Retrieval

#### Sec. 1.3

Boolean queries: More general merges

 <u>Exercise</u>: Adapt the merge for the queries: Brutus AND NOT Caesar
 Brutus OR NOT Caesar

Can we still run through the merge in time O(x+y)? What can we achieve?

## Merging

r<u>oduction to Informat</u>ion Retrieval

What about an arbitrary Boolean formula?

(Brutus OR Caesar) AND NOT

### (Antony OR Cleopatra)

- Can we always merge in "linear" time?
   Linear in what?
- Can we do better?

#### Introduction to Information Retrieval

#### Sec. 1.3

#### Sec. 1.3

# Query optimization

- What is the best order for query processing?
- Consider a query that is an AND of n terms.
- For each of the *n* terms, get its postings, then *AND* them together.

| Brutus    |             | 4  | 8 | 16 | 32 | 64 1 | 28 |    |
|-----------|-------------|----|---|----|----|------|----|----|
| Caesar    |             | 2  | 3 | 5  | 8  | 16   | 21 | 34 |
| Calpurnia | ] ====>[13] | 16 |   |    |    |      |    |    |

Query: Brutus AND Calpurnia AND Caesar

### Introduction to Information Retrieval

,ee. 1.5

42

# Query optimization example

- Process in order of increasing freq:
  - start with smallest set, then keep cutting further.

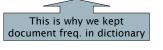

| Brutus    | □□==>[                                 | 2  | 4  | 8 | 16 | 32 | 64 128 |    |
|-----------|----------------------------------------|----|----|---|----|----|--------|----|
| Caesar    | ······································ | 1  | 2  | 3 | 5  | 8  | 16 21  | 34 |
| Calpurnic | ] כ==== רק                             | 13 | 16 |   |    |    |        |    |

Execute the query as (Calpurnia AND Brutus) AND Caesar.

41

## Exercise

 Recommend a query processing order for

(tangerine OR trees) AND (marmalade OR skies) AND (kaleidoscope OR eyes)

Which two terms should we process first?

| Term         | Freq   |
|--------------|--------|
| eyes         | 213312 |
| kaleidoscope | 87009  |
| marmalade    | 107913 |
| skies        | 271658 |
| tangerine    | 46653  |
| trees        | 316812 |

# More general optimization

- e.g., (madding OR crowd) AND (ignoble OR strife)
- Get doc. freq.'s for all terms.
- Estimate the size of each OR by the sum of its doc. freq.'s (conservative).
- Process in increasing order of OR sizes.

Introduction to Information Retrieval

# Query processing exercises

- Exercise: If the query is *friends* AND romans AND (NOT countrymen), how could we use the freq of countrymen?
- Exercise: Extend the merge to an arbitrary Boolean query. Can we always guarantee execution in time linear in the total postings size?
- Hint: Begin with the case of a Boolean *formula* query: in this, each query term appears only once in the query.

## Exercise

oduction to Information Retrieval

- Try the search feature at <u>http://www.rhymezone.com/shakespeare/</u>
- Write down five search features you think it could do better

# Introduction to Information Retrieval

#### Sec. 2.4

# Introduction to Information Retrieval

Phrase queries and positional indexes

# Phrase queries

- We want to be able to answer queries such as *"stanford university"* – as a phrase
- Thus the sentence "I went to university at Stanford" is not a match.
  - The concept of phrase queries has proven easily understood by users; one of the few "advanced search" ideas that works
  - Many more queries are *implicit phrase queries*
- For this, it no longer suffices to store only <term : docs> entries

Sec. 2.4.2

# A first attempt: Biword indexes

- Index every consecutive pair of terms in the text as a phrase
- For example the text "Friends, Romans, Countrymen" would generate the biwords
  - friends romans
  - romans countrymen
- Each of these biwords is now a dictionary term
- Two-word phrase query-processing is now immediate.

# Longer phrase queries

- Longer phrases can be processed by breaking them down
- stanford university palo alto can be broken into the Boolean query on biwords:

stanford university AND university palo AND palo alto

Without the docs, we cannot verify that the docs matching the above Boolean query do contain the phrase.

Can have false positives!

#### ntroduction to Information Retrieva

#### Sec. 2.4.1

## Issues for biword indexes

- False positives, as noted before
- Index blowup due to bigger dictionary
  - Infeasible for more than biwords, big even for them
- Biword indexes are not the standard solution (for all biwords) but can be part of a compound strategy

# Solution 2: Positional indexes

In the postings, store, for each *term* the position(s) in which tokens of it appear:

<term, number of docs containing term; doc1: position1, position2 ... ; doc2: position1, position2 ... ; etc.>

#### Introduction to Information Retrieval

#### Sec. 2.4.2

# Positional index example

<br/>
<br/>
<br/>
<br/>
<br/>
1: 7, 18, 33, 72, 86, 231;<br/>
2: 3, 149;<br/>
4: 17, 191, 291, 430, 434;<br/>
<br/>
5: 363, 367, ...><br/>
Which of docs 1,2,4,5<br/>
could contain "to be<br/>
or not to be"?

- For phrase queries, we use a merge algorithm recursively at the document level
- But we now need to deal with more than just equality

#### Introduction to Information Retrieva

Sec. 2.4.2

# Processing a phrase query

- Extract inverted index entries for each distinct term: to, be, or, not.
- Merge their *doc:position* lists to enumerate all positions with "*to be or not to be*".
  - to:
    - *2*:1,17,74,222,551; *4*:8,16,190,429,433; *7*:13,23,191; ...
  - be:
    - *1*:17,19; 4:17,191,291,430,434; 5:14,19,101; ...
- Same general method for proximity searches

#### Introduction to Information Retrieval

#### Sec. 2.4.2

Sec. 2.4.2

# **Proximity queries**

- LIMIT! /3 STATUTE /3 FEDERAL /2 TORT
   Again, here, /k means "within k words of".
- Clearly, positional indexes can be used for such queries; biword indexes cannot.
- Exercise: Adapt the linear merge of postings to handle proximity queries. Can you make it work for any value of k?
  - This is a little tricky to do correctly and efficiently
  - See Figure 2.12 of IIR

# Positional index size

- A positional index expands postings storage substantially
  - Even though indices can be compressed
- Nevertheless, a positional index is now standardly used because of the power and usefulness of phrase and proximity queries ... whether used explicitly or implicitly in a ranking retrieval system.

#### ntroduction to Information Retrieval

#### Sec. 2.4.2

Why?

### Positional index size

- Need an entry for each occurrence, not just once per document
- Index size depends on average document size
  - Average web page has <1000 terms</p>
  - SEC filings, books, even some epic poems ... easily 100,000 terms
- Consider a term with frequency 0.1%

| Document size | Postings | Positional postings |
|---------------|----------|---------------------|
| 1000          | 1        | 1                   |
| 100,000       | 1        | 100                 |

Introduction to Information Retrieval

Sec. 2.4.3

# **Combination schemes**

- These two approaches can be profitably combined
  - For particular phrases ("Michael Jackson", "Britney Spears") it is inefficient to keep on merging positional postings lists
    - Even more so for phrases like "The Who"
- Williams et al. (2004) evaluate a more sophisticated mixed indexing scheme
  - A typical web query mixture was executed in ¼ of the time of using just a positional index
  - It required 26% more space than having a positional index alone

# Rules of thumb

ntroduction to Information Retriev

- A positional index is 2–4 as large as a non-positional index
- Positional index size 35–50% of volume of original text
  - Caveat: all of this holds for "English-like" languages